Lecture 2

Spring 2020

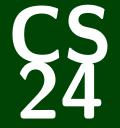

# Introduction to Computing Systems

CS 24: Introduction to Computing Systems

# Memory and Fixed-Width Integers

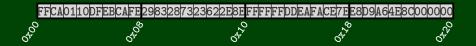

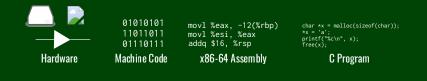

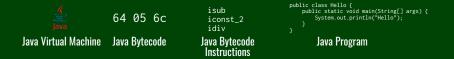

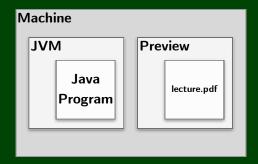

#### Overview

In this project, you will implement all the integer JVM instructions. Your JVM will be able to run **real** compiled class files.

#### Learning Outcomes

- I can distinguish between how Java and C execute on a computer.
- I can identify the different levels of expressiveness between assembly/bytecode and statements in a high-level programming language.
- I can describe how code can be viewed as a type of data.
- I can write a virtual machine.

#### Outline

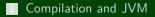

#### 2 Memory

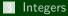

Adding and Removing Bits

#### Bit Operations

#### **Memory Abstraction**

#### Memory, Addresses, and Pointers

- Memory is (essentially) a large array of bytes.
- An address is an index into that array.
- A **pointer** is a variable that stores an address.

```
1 char *p = malloc(sizeof(char));
2 *p = 42;
3 printf("p = %p\n", p);
4 printf("*p = %p\n", *p);
5 printf("&p = %p\n", &p);
>> p = 0x01
>> *p = 0x02
>> &p = 0x04
```

#### A Picture of Memory

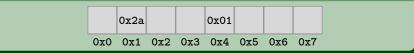

#### **Memory Abstraction**

```
1 char **p = malloc(sizeof(char *));
2 *p = malloc(sizeof(char));
3 **p = 42;
4 printf("p = %p\n", p);
5 printf("*p = %p\n", *p);
6 printf("*p = %p\n", *p);
7 printf("&p = %p\n", &p);
8 printf("&p = %p\n", &*p);
9 printf("*&p = %p\n", *&p);
```

|                | OUTPUT |  |
|----------------|--------|--|
| >> p = 0x0a    |        |  |
| >> $*p = 0x04$ |        |  |
| >> **p = 0x2a  |        |  |
| >> &p = 0x09   |        |  |
| >> &*p = 0x0a  |        |  |
| >> *&p = 0x0a  |        |  |
|                |        |  |

#### A Picture of Memory

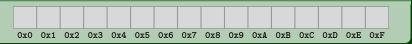

# $\Box$ = 1 byte

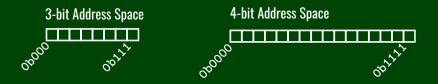

3-bit Address Space

- 4-bit Address Space
- 5-bit Address Space
- 6-bit Address Space
- 7-bit Address Space
- 8-bit Address Space

### **Address Spaces**

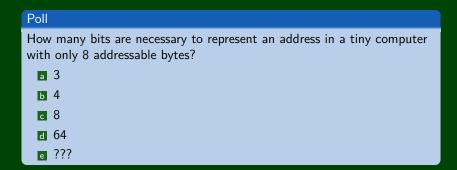

The word size of a machine is the size of its registers and addresses.

compute-cpu2 (and most other machines) have a 64-bit word size. This gives us 18 EB (exabytes) of addressable memory.

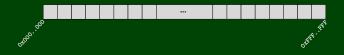

To reference a word, we use the address of the first byte. Thus, to move to the next word, we add eight (64-bit register = 8 bytes).

## Reading/Storing Multiple Bytes: Endianness

#### So, how are the bytes within a multi-byte word ordered in memory?

OUTPUT

>> x = 0xa1b2c3d4 >> &x = 0x100

## Reading/Storing Multiple Bytes: Endianness

#### So, how are the bytes within a multi-byte word ordered in memory?

OUTPUT

>> x = 0xa1b2c3d4 >> &x = 0x100

| Big Endian (Internet, JVM) |                             |  |       |       |       |       |  |  |
|----------------------------|-----------------------------|--|-------|-------|-------|-------|--|--|
|                            | Most Significant Byte First |  |       |       |       |       |  |  |
|                            |                             |  | 0xa1  | 0xb2  | 0xc3  | 0xd4  |  |  |
|                            |                             |  | 0x100 | 0x101 | 0x102 | 0x103 |  |  |

| Little Endian (x86, ARM $^{(most OSes)}$ ) |  |   |       |       |       |       |  |  |
|--------------------------------------------|--|---|-------|-------|-------|-------|--|--|
| Least Significant Byte First               |  |   |       |       |       |       |  |  |
|                                            |  | 0 | 0xd4  | 0xc3  | 0xb2  | 0xa1  |  |  |
|                                            |  | ( | 0x100 | 0x101 | 0x102 | 0x103 |  |  |

#### Memory and Endianness

- 1 **uint8\_t** \*p1 = 16;
- 2 uint32\_t \*p2 = 0x1C;

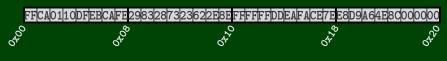

What are the values of \*p1 and \*p2 (in decimal) on a little endian machine?

#### Putting It All Together

Suppose we declare uint32\_t \*p; on a 64-bit little endian machine. Also, suppose the following:

\_\_\_ OUTPUT \_

>> p = 0x01 >> \*p = 0x2a >> &p = 0x2a

Which memory locations do we know the values of and what are they?